**DVD No.**801**-S 全1枚 8,400円(税込・送料別)**

(の) 戸(い)(の

**前足部 着地**

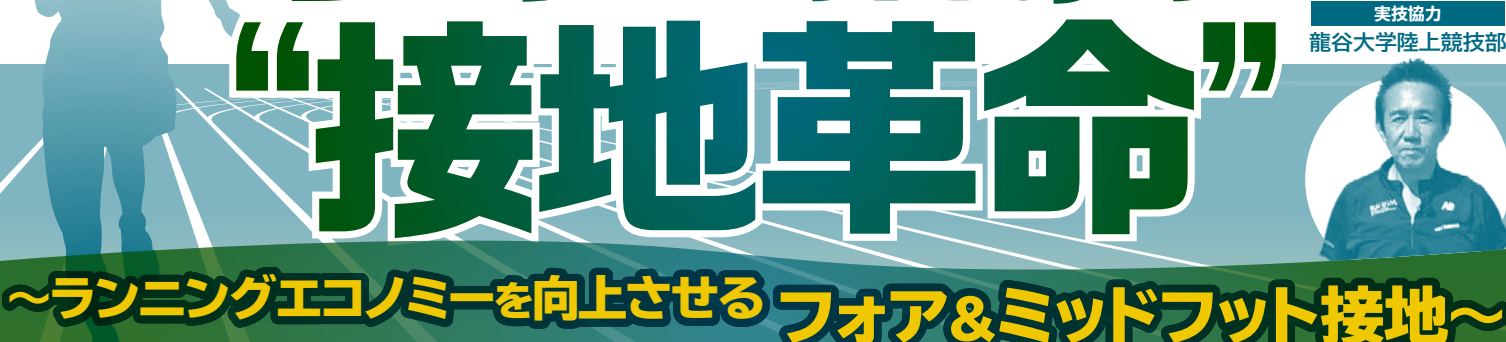

## フォア&ミッドフットを身につけるための 「トレーニング」と「動きづくり」を紹介!

**かかと 着地**

**いま話題の「フォアフット」や「ミッドフット」での接地を、無理なくランナーに落とし込むためのDVDが登場です! 指導・解説は龍谷大学の長谷川教授。この分野を研究する第一人者が、トレーニング法や動きづくりを紹介してくれました。 ランニングにおいて従来はリアフット(かかと)接地が正しいとされ、多くの指導現場でも疑いの余地なく教えられてきました。 しかし、最近ではフォアフット(前足部)やミッドフット(中足部)での接地の方が、より速く、より安全に走ることができるので はないかといわれるようになってきました。事実、長距離界をリードするアフリカ勢のほとんどがフォアフット接地であり、日 本人でもトップ選手の多くがこの接地を行うようになっています。**

# 「前足部」の接地か、「かかと」の接地かー。 ランニング界の大論争を長谷川教授が斬る!

**最新の研究結果では、リアフットの場合、接地の局面でどうしてもブレーキがかかってしまうといわれています。また、他の接 地方法よりもひざへの負担が大きく、ケガの原因のひとつともされるようになってきました。 逆にフォアフットやミッドフットの場合は、力の伝達効率がよくなるために、少ない力で走ることが可能だといわれています。 これは"ランニングエコノミー"(走の経済性)とも呼ばれ、より効率的な走法を身につけるための考え方として広まっています。 本編では理論の解説に始まり、フォアフット接地を身につけるために必要なエクササイズを多数紹介しています。ここでカギ**

**になるのが「バネ」や「ジャンプ」といった要素です。長谷川教授のアドバイスや様々なタイプのモデルの動きから、指導のコツや ポイントが学べる、そんな1本になっています。**

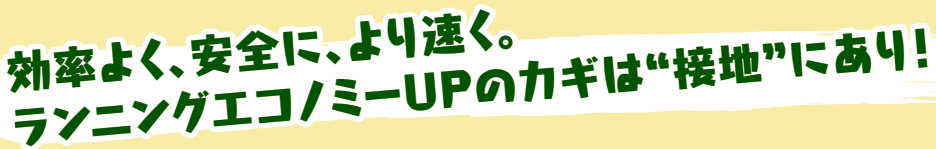

### **インターネットからのご注文は…… http : //www.japanlaim.co.jp サンプルムービー配信中!**

#### **ダウンロード版**

ダウンロード版をご希望の方は: 専用サイト

**http://www.jlc-download.com/** へアクセスし、パソコンからご購入・ダウンロード

してください。 (お支払い方法はカード決済のみとなります)

#### **DVD版**

ご希望の商品番号を指定し、電話かハガキ、FAX、もしくはDVD通販サイトにて JL ジャパンライム株式会社 お申込みください。

○到着日指定の「代金引換」の宅配便でお送りします(送料は1回につき525円)。 ○学校公費及び教育機関、また個人研究費などでご購入の場合は、必要書類は担<br>○学者までお申し付けください (通販サイトの公費FAX申込書類でも購入可) 。

○カード (JCB、VISA、MASTER、ダイナース、アメリカンエキスプレス、他) も<br>○ご利用できます (分割も可) 。

**●お申し込み・お問い合せは、お気軽に…** 〒113-0033 東京都文京区本郷5-25-14 本郷竹下ビル4F **TEL. 03-5840-9980**

**FAX. 03-3818-6656**  $\boxed{2013.11}$ 

**●着地について ◉かかと着地の注意点 ◉前足部・中足部着地の習得に向けて ◎着地の違い ◉かかとジャンプ⇒前足部ジャンプ データを使った比較 ●接地時間の違い ●接地時間の考え方 前足部・中足部着地の習得 ●裸足で走る ●シューズの違い 基礎トレーニング ◉その場ジャンプ(両足) ●その場ジャンプ(片足) ◉前後ジャンプ(両足) ●前後ジャンプ(片足) ◉左右ジャンプ ◉ラインを使ったジャンプ 移動しながらのジャンプトレーニング ◉前後入れ替えジャンプ ◉ファーストスキップ ◉パワースキップ ●股関節の伸展 ●立ち6段跳び ◉ショートバウンディング ◉バウンディング ◉片足ジャンプ 階段を使ったジャンプトレーニング ◎両足ジャンフ ◉片足ジャンプ(左右) ◉片足ジャンプ(前進) ランニングフォームの比較** ●かかと着地  **◉前足部着地 股関節の伸展 かかとジャンプ⇒前足部ジャンプ かかとを着けずに 前足部だけで跳ぶ**

**イントロダクション**

 $801-S$   $849$ 

**解説**

**指導/解説**

DOWNLOA<br>対応商品

 $\Gamma$ 

VIDEO<sup>"</sup>

**龍谷大学経営学部 スポーツサイエンスコース教授 長谷川 裕**